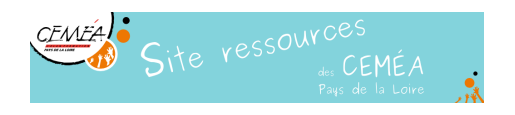

## **Feuille de calcul comptabilité**

- Comptabilité -

Date de mise en ligne : mercredi 26 avril 2006

Voici un logiciel de compta.

Quelques explications :

- Þ les feuilles dep 1, 2, 3... sont des feuilles de dépenses,
- les titres des ventilations (des colonnes) peuvent être modifiées.... Þ
- la feuille synthèse fait le bilan Þ

Il faut y introduire des données permettant de faire ou d'avoir :

- Þ le budget prévisionnel
- Þ le nombre de journées enfants

Le tout permettant d'avoir l'état de la compta et du réalisé au jour j.